## **How To Download Urdu Fonts In Photoshop [PORTABLE]**

Installing Adobe Photoshop and then cracking it is easy and simple. The first step is to download and install the Adobe Photoshop software on your computer. Then, you need to locate the installation.exe file and run it. Installing Adobe Photoshop is relatively easy and can be done in a few simple steps. First, go to Adobe's website and select the version of Photoshop that you want to install. Once you have the download, open the file and follow the on-screen instructions. Once the installation is complete, you need to crack Photoshop. To do this, you need to download a crack for the version of Photoshop that you want to use. Once you have the crack, open the file and follow the instructions to apply the crack. After the crack is applied, you can start using Adobe Photoshop. Be sure to back up your files since cracking software can be risky. With these simple steps, you can install and crack Adobe Photoshop.

## (D Download

I found that if you zoom in on an image using the Zoom tool, you get the best results with the grid view, even on the Mac version of Photoshop CC. Take a look at the PDF file when you have access to Photoshop CC. **UPDATE** 9/27/2017 : Adobe has now incorporated more complicated versions of the Vivek Pathak ("Improves Photoshop Touch") lens correction feature. You can see how to use it in the steps below: If you use Adobe Color for your RGB projected [1] images in Photoshop, you'll be pleased with the processing the update delivers. You can see in the example below that both the background and the foreground now look more accurate. Adobe must have added a new Sharpen filter or something for this to have worked. Even on an image with very little noise, this was just noticeable. Photoshop CC/CC2019/CC2020 If you use Batch Filters in Photoshop, you might need to create a new custom action to handle this update. You can create a new filter that is run when the normal selection is rightclicked on. In this post, I explain the underlying filters, what actions and conditions I chose to use, and how to apply the action to your project. The project I'm using for this example is a studio portrait with the background I created. I built a simple lighting setup and shot it at ISO 400. I rendered it in Speedgrade, and the edit wasn't too different from your standard SR workflow. I did use the Sharpening action from the upcoming **Sharpening & Clarity** PP. I had used the plugin to remove the camera and lens vignette. I didn't need to use any additional sharpening. I didn't use any noise reduction. I thought the tone mapping was fine, as it didn't overpower the other tones on the hair. I enlarged the canvas to 1920 pixels and lowered its Saturation, Contrast, and Brightness in Edit > Adjustments to bring down the overall tonal range. I applied a Multiply Blur Filter via Layer > Blur > Gaussian Blur. I added a layer mask and did a

Gradient Glow using my top layer gradient as a mask over the whole layer. I then used the Gaussian Blur again, deeming the end result a great canvas for a monochrome image.

## **Photoshop CC 2019 Download With License Code (LifeTime) Activation Code {{ upDated }} 2023**

There is no real replacement for Adobe Photoshop, Adobe Lightroom for smart photography (the closest is Lightroom Classic). The good news is you may choose a free web gallery service such as Flickr, Tumblr, or Pinterest. They are free to use and allow you to collaborate with others or up to 16 people at a time. If you are a hardcore photographer, you can use this for your business. If you want to try a free directory or a free web gallery, then use Photoshop Express. It is an easy-to-use and very effective online image hosting tool. While the free version has some limitations, it is still very useful for photographers. Fine-tuning the sliders to achieve the best result is easier than using traditional filters. The tool tools and dialogues are intuitive. You have to take different steps to combine the tools to create wonderful images. The Photoshop effects and tools might seem each tool confusing. However, it is possible to become a pro in just a matter of minutes. The tool set has a significant learning curve, but the possible steps to master the software are many. This software can be used for general purposes. The toolset includes all desirable features such as retouching, selection, painting, cut and swap, and correction. While the topic may seem to be a bit complicated, rest assured, you will find them natural and easy to use. The program is used widely, and it comes with an extensive set of tools that help users to create the best image possible. It has all the essential features which include exposure and white balance, saturation and contrast, editing, the Masking, Camera Raw, and layers. e3d0a04c9c

## **Download free Photoshop CC 2019Activator Windows 10-11 x32/64 {{ latest updaTe }} 2022**

With your bitmap images you can even crop the canvas itself, create a collection of images with multiple output settings, and achieve multiple effects on a single layer. You can even composite images from separate photos with some unique artwork layered in to create the style you're after. This freedom to perform on multiple layers and output options is only possible with RAW technology and it makes your image editing accessible for all. You'll have the opportunity to achieve a level of control you can only do with RAW technology. Now that's innovation! As with the rest of the Photoshop experience, you will see the ever improving features apply to a greater number of users. So, it will be easier than ever to navigate through the content and make something awesome. That's a neat trick, and one that even the most basic functions of Photoshop on the web has yet to reproduce. Adobe Photoshop CC (2017) is the newest version of Photoshop, designed for professional photographers, designers, and video editors who are working in the everyday production environment. From conceptual starting points to final composites, this software uses predefined workflow, user-friendly innovations, and a multi-tool approach to help experts edit and create professional looking images faster and easier than ever. Adobe Photoshop Lightroom is a used for photography. It is also known as a digital art and photo editing. Lightroom allows you to manage and edit large amounts of photographs and other image assets. You can also share these assets with others. Additionally, Lightroom can organize and find assets that are related to each other. Currently Photoshop CC Lightroom 6 is in the public beta. Lightroom 6 will be available in public beta through Creative Cloud in November.

how to download free studio psd photoshop backgrounds download photoshop 21 photoshop 2020 download how to download photoshop in windows 7 ultimate how to download photoshop reddit how to download neural filters in photoshop how to download photoshop elements on new computer how to download photoshop cs2 how to download photoshop to pc how to download photoshop templates

Since it's among the most used online software, Blender is the best of the best. Photoshop makes everything, not just pictures, but also videos and 3D models. However, the software requires an extensive knowledge of coding, which in most cases, is a strict no-no. Blender, on the other hand, came about a decade ago, but was relatively unnoticed, and therefore, went from strength to strength. However, the recent updates made the new updates to date more valuable than ever. From the

beginning, it was designed to make use of everything. The new and up-to-date features will further enhance its capabilities. Thus, it will give the best ever in the digital realm. Along with its updates and latest features, it is also open-source, which means there's freedom, and that's something people love. The new Photoshop CC 2020 has a versatile canvas, offers powerful features for retouching and even producing movies. It also brings ray tracing, a commonly requested feature that virtually turns a photograph into living color. The new features may not be for everyone. If you're serious about fine-tuning your photographs, this is the product for you. The new Adobe house is also home to a single-premium subscription-based Creative Cloud Photography package with the best consumer-level photo editing software available. It's a now a single-stop shop that combines all of the hardware-accelerated photo processing technology your creative workflow can handle, remember. X is a pixelbased photo editing tool that enables you to make selective edits to an image or apply filters that affect exposures, textures, and adjustments. You can also use the tool to transform an image into different styles, including black-and-white, negative, and sepia for color.

Photoshop's powerful word-processing functions, and to an extent, its page-layout features, have always trailed those for Microsoft Office — namely Word and Publisher. Instead, this is where InDesign comes in. Its extensive layouts and PDF integration make it a killer-app for web designers, but beware that it doesn't cut it if you're working in print-ready PDFs. While exploring the most powerful image processing tools, simply wait and find the next powerful tool. For instance, there is a tool that you will find pretty handy, which takes the can from one image and insert in the canvas. It is called in-place editing. This tool is very simple and uses one action instead of copying and pasting the entire canvas. Also, it provides you with the best image editing and preview features. Next, we will discuss further on the best tools: Now, let's discuss about the settings that can be customized. For instance, you can't create a single graph that includes all the controls for rectangles, circles, lines, and etc. You have to take care of each and every aspect of a design. So, you need to build a custom inside settings. You can create a new action contains of the settings that you want to use inside the tool. Designers can use the best color harmony tool and color mixing tool in Photoshop. With these tools, you can set the create, inspect, and fit patterns attributes in the color palette tool. Besides, you can edit the patterns, select the fill or line color, and access the line, background, and other color editing tools. You can also create gradients, patterns, and add texture fx in Photoshop using tools like gradient and pattern. Also, you can select any kind of stencils, masks, fill patterns, or shape to pattern how you want. Finally, you need to protect the best shortcuts tool from Photoshop. Below is a list of important shortcuts that can make your Photoshop work more effective and faster:

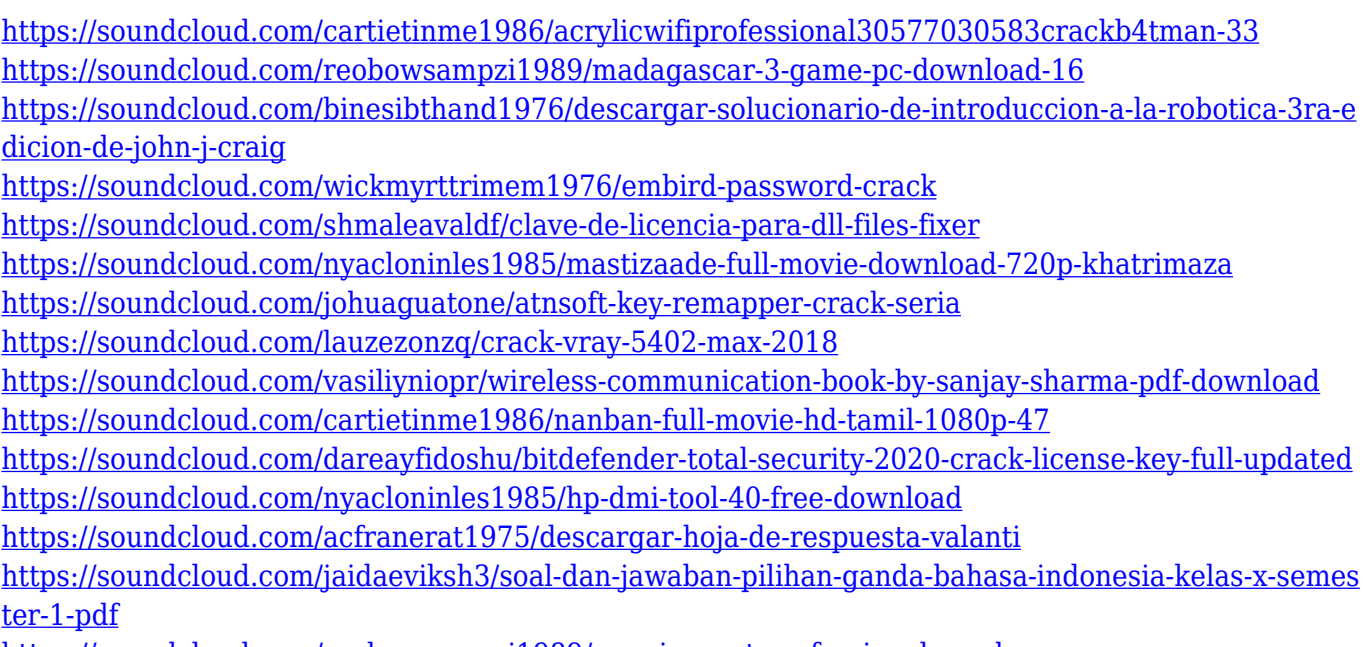

<https://soundcloud.com/reobowsampzi1989/gom-inspect-professional-crack>

The Free Transform tool lets you select multiple portions of an image and stretch, scale, and rotate them independently. And the Direct Selection tool now allows for a more precise drawing quality by using a drawing tool and setting precise control points for the content. You can also tweak a drawing tool's tip size right from the command line. And the new Select and Mask features let you select and mask out multiple parts of an image at once. Thanks to the keyboard shortcut, selecting a region in an image opens that part of the Image Window on the right and then pops open a mask group in the Layers panel, letting you get to work editing the image. If you're already getting ready to apply a new image, you can now clear an image of all edits with a single click. Elements comes with all of Adobe's best-known brushes and filters, and is now also the only program in the industry to have subscription-free access to Adobe Stock, the world's largest library of royalty-free stock photography. The command palette has been completely redesigned to be more compact and bring together options from across the software into a single location. In this Pixelmator tutorial, we're going to explain exactly how to insert a layer mask into your image. Layer masks are unique because they allow you to react to the way that layers on the layer stack interact, and they can have some pretty cool effects on your final image. This is, as ever, a fairly complex concept, but do not let that put you off: With this tutorial you will learn exactly-as it would in constructing a layer mask, except that the construction of a layer mask is the subject in itself. In this tutorial, we will show you how to add a layer mask to the New Layer icon in Photoshop and how to edit the mask.

<https://factspt.org/wp-content/uploads/2023/01/bankjenn.pdf>

[https://ividenokkam.com/ads/advert/adobe-photoshop-latest-version-free-download-for-windows-10-\\_](https://ividenokkam.com/ads/advert/adobe-photoshop-latest-version-free-download-for-windows-10-_hot_/) [hot\\_/](https://ividenokkam.com/ads/advert/adobe-photoshop-latest-version-free-download-for-windows-10-_hot_/)

<http://turismoaccesiblepr.org/wp-content/uploads/2023/01/varaca.pdf> <https://acsa2009.org/advert/photoshop-tutorial-in-hindi-video-free-download-new/> [https://otovice.com/wp-content/uploads/2023/01/Photoshop-7-Free-Download-For-Windows-Xp-TOP.p](https://otovice.com/wp-content/uploads/2023/01/Photoshop-7-Free-Download-For-Windows-Xp-TOP.pdf) [df](https://otovice.com/wp-content/uploads/2023/01/Photoshop-7-Free-Download-For-Windows-Xp-TOP.pdf) [https://ebookngo.com/wp-content/uploads/2023/01/Cd\\_Cover\\_Template\\_Photoshop\\_Free\\_Download\\_](https://ebookngo.com/wp-content/uploads/2023/01/Cd_Cover_Template_Photoshop_Free_Download_TOP.pdf) [TOP.pdf](https://ebookngo.com/wp-content/uploads/2023/01/Cd_Cover_Template_Photoshop_Free_Download_TOP.pdf) [https://ishipslu.com/wp-content/uploads/2023/01/Adobe\\_Photoshop\\_CC.pdf](https://ishipslu.com/wp-content/uploads/2023/01/Adobe_Photoshop_CC.pdf)

<https://articlebeast.online/wp-content/uploads/2023/01/iantsha.pdf>

<https://turn-key.consulting/wp-content/uploads/2023/01/savamalo.pdf>

[http://standardnews.in/wp-content/uploads/2023/01/Adobe-Photoshop-Download-For-Laptop-BETTER](http://standardnews.in/wp-content/uploads/2023/01/Adobe-Photoshop-Download-For-Laptop-BETTER.pdf) [.pdf](http://standardnews.in/wp-content/uploads/2023/01/Adobe-Photoshop-Download-For-Laptop-BETTER.pdf)

<https://parupadi.com/wp-content/uploads/2023/01/meafabr.pdf>

<https://obedientk-9.com/wp-content/uploads/2023/01/jolcora.pdf>

[https://www.onlineusaclassified.com/advert/adobe-photoshop-2021-version-22-1-0-download-license](https://www.onlineusaclassified.com/advert/adobe-photoshop-2021-version-22-1-0-download-license-keygen-x64-2022/)[keygen-x64-2022/](https://www.onlineusaclassified.com/advert/adobe-photoshop-2021-version-22-1-0-download-license-keygen-x64-2022/)

[https://webflow-converter.ru/download-free-adobe-photoshop-2021-version-22-with-activation-code-li](https://webflow-converter.ru/download-free-adobe-photoshop-2021-version-22-with-activation-code-licence-key-64-bits-updated-2022-128421-65039/) [cence-key-64-bits-updated-2022-128421-65039/](https://webflow-converter.ru/download-free-adobe-photoshop-2021-version-22-with-activation-code-licence-key-64-bits-updated-2022-128421-65039/)

[https://www.zakiproperti.com/wp-content/uploads/2023/01/Adobe-Photoshop-Free-Download-Jpg-UP](https://www.zakiproperti.com/wp-content/uploads/2023/01/Adobe-Photoshop-Free-Download-Jpg-UPD.pdf) [D.pdf](https://www.zakiproperti.com/wp-content/uploads/2023/01/Adobe-Photoshop-Free-Download-Jpg-UPD.pdf)

<http://efekt-metal.pl/?p=1>

<https://offbeak.com/wp-content/uploads/2023/01/netprim.pdf>

<https://earthoceanandairtravel.com/2023/01/01/adobe-photoshop-text-editor-free-download-work/> [http://agrit.net/wp-content/uploads/2023/01/3d\\_Text\\_Effect\\_In\\_Photoshop\\_Psd\\_Free\\_Download\\_LINK](http://agrit.net/wp-content/uploads/2023/01/3d_Text_Effect_In_Photoshop_Psd_Free_Download_LINK.pdf) [.pdf](http://agrit.net/wp-content/uploads/2023/01/3d_Text_Effect_In_Photoshop_Psd_Free_Download_LINK.pdf)

<https://groottravel.com/uncategorized/cara-download-apk-photoshop-di-laptop-full/>

[https://insenergias.org/wp-content/uploads/2023/01/Photoshop\\_2021\\_Version\\_2251\\_\\_Free\\_License\\_K](https://insenergias.org/wp-content/uploads/2023/01/Photoshop_2021_Version_2251__Free_License_Key_License_Keygen.pdf) [ey\\_License\\_Keygen.pdf](https://insenergias.org/wp-content/uploads/2023/01/Photoshop_2021_Version_2251__Free_License_Key_License_Keygen.pdf)

<https://www.photo-mounts.co.uk/advert/www-photoshop-download-for-windows-7-link/>

[https://1w74.com/wp-content/uploads/2023/01/Adobe\\_Photoshop\\_2021\\_Version\\_222\\_Patch\\_With\\_Ser](https://1w74.com/wp-content/uploads/2023/01/Adobe_Photoshop_2021_Version_222_Patch_With_Serial_Key_Seria.pdf) ial Key Seria.pdf

[https://romans12-2.org/wp-content/uploads/2023/01/Adobe\\_Photoshop\\_2021\\_Version\\_2200.pdf](https://romans12-2.org/wp-content/uploads/2023/01/Adobe_Photoshop_2021_Version_2200.pdf) <https://awaazsachki.com/wp-content/uploads/heacall.pdf>

<https://www.corsisj2000.it/marble-texture-photoshop-download-top/>

[http://www.ponder-ks.org/wp-content/uploads/2023/01/Adobe-Photoshop-CC-Free-Registration-Code-](http://www.ponder-ks.org/wp-content/uploads/2023/01/Adobe-Photoshop-CC-Free-Registration-Code-For-Windows-New-2023.pdf)[For-Windows-New-2023.pdf](http://www.ponder-ks.org/wp-content/uploads/2023/01/Adobe-Photoshop-CC-Free-Registration-Code-For-Windows-New-2023.pdf)

[https://www.hradkacov.cz/wp-content/uploads/2023/01/Adobe-Photoshop-2022-Version-232-Downloa](https://www.hradkacov.cz/wp-content/uploads/2023/01/Adobe-Photoshop-2022-Version-232-Download-License-Key-Full-Product-Key-2022.pdf) [d-License-Key-Full-Product-Key-2022.pdf](https://www.hradkacov.cz/wp-content/uploads/2023/01/Adobe-Photoshop-2022-Version-232-Download-License-Key-Full-Product-Key-2022.pdf)

<https://www.thesmilecraft.com/photoshop-cc-2014-free-download-for-windows-7-32-bit-upd/>

<https://teenmemorywall.com/free-download-photoshop-3d-effect-top/>

<https://bodhirajabs.com/3d-photoshop-download-free-new/>

<http://vglybokaye.by/advert/grandiose-3-animated-photoshop-action-free-download-patched/>

[https://instafede.com/wp-content/uploads/2023/01/Photoshop\\_Name\\_Card\\_Template\\_Free\\_Download](https://instafede.com/wp-content/uploads/2023/01/Photoshop_Name_Card_Template_Free_Download_HOT.pdf) [\\_HOT.pdf](https://instafede.com/wp-content/uploads/2023/01/Photoshop_Name_Card_Template_Free_Download_HOT.pdf)

<http://ooouptp.ru/adobe-photoshop-2021-version-22-4-3-activation-lifetime-release-2023/> <https://jacksonmoe.com/2023/01/01/how-to-download-free-fonts-to-photoshop-install/>

<http://efekt-metal.pl/?p=1>

<https://thesmokymtnlife.com/wp-content/uploads/2023/01/orlewahh.pdf>

<https://www.newportcyclespeedway.co.uk/advert/pc-adobe-photoshop-download-for-windows-7-upd/> [http://nii-migs.ru/wp-content/uploads/2023/01/Guardian\\_3\\_Photoshop\\_Action\\_Free\\_Download\\_Extra\\_](http://nii-migs.ru/wp-content/uploads/2023/01/Guardian_3_Photoshop_Action_Free_Download_Extra_Quality.pdf) [Quality.pdf](http://nii-migs.ru/wp-content/uploads/2023/01/Guardian_3_Photoshop_Action_Free_Download_Extra_Quality.pdf)

<https://beznaem.net/wp-content/uploads/2023/01/vamanek.pdf>

These are the top 15 Photoshop tools you need to master. Photo Editing and

Manipulation - Use the latest version of Photoshop to edit, repair, and retouch photos and videos. Software for Web Design - Use Photoshop to build web pages. Graphic Design - Create graphics for websites, logos, book covers, advertisements, and brochures. Share- Use the software to create a print book to share with the world. The application has a lot to offer for web designers, however, most of its functions also serve as tools for users who just want to edit images and change crop them. Photoshop provides a common creation environment for designers and photographer. The Adobe Photoshop CC, which runs on the cloud, can be used to create, edit and manipulate high-resolution digital images, videos and other media files. The person uses a rightclick menu for this purpose. Using the cloud-based version of the software, a user can access bitmaps, vector graphics, and 3D animations across multiple devices in a desktop environment. This tool is useful for the end user to create web graphics, mobile app UI layouts, and export for print. Elements has also been updated to take advantage of the Adobe Creative Cloud services. Shared Libraries and Libraries now flow as part of the Creative Cloud, making it easier to collaborate with others using the service. A new set of T-redraw triggers allows for more intelligent rendering and bloom settings with a single click of the arrow buttons. And the Creative Cloud Gallery is now a one-stop destination for adding media to your projects.